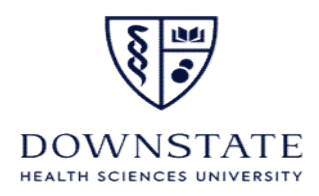

## Account Override Request Form

## Complete this form and submit to the Card Services Department.

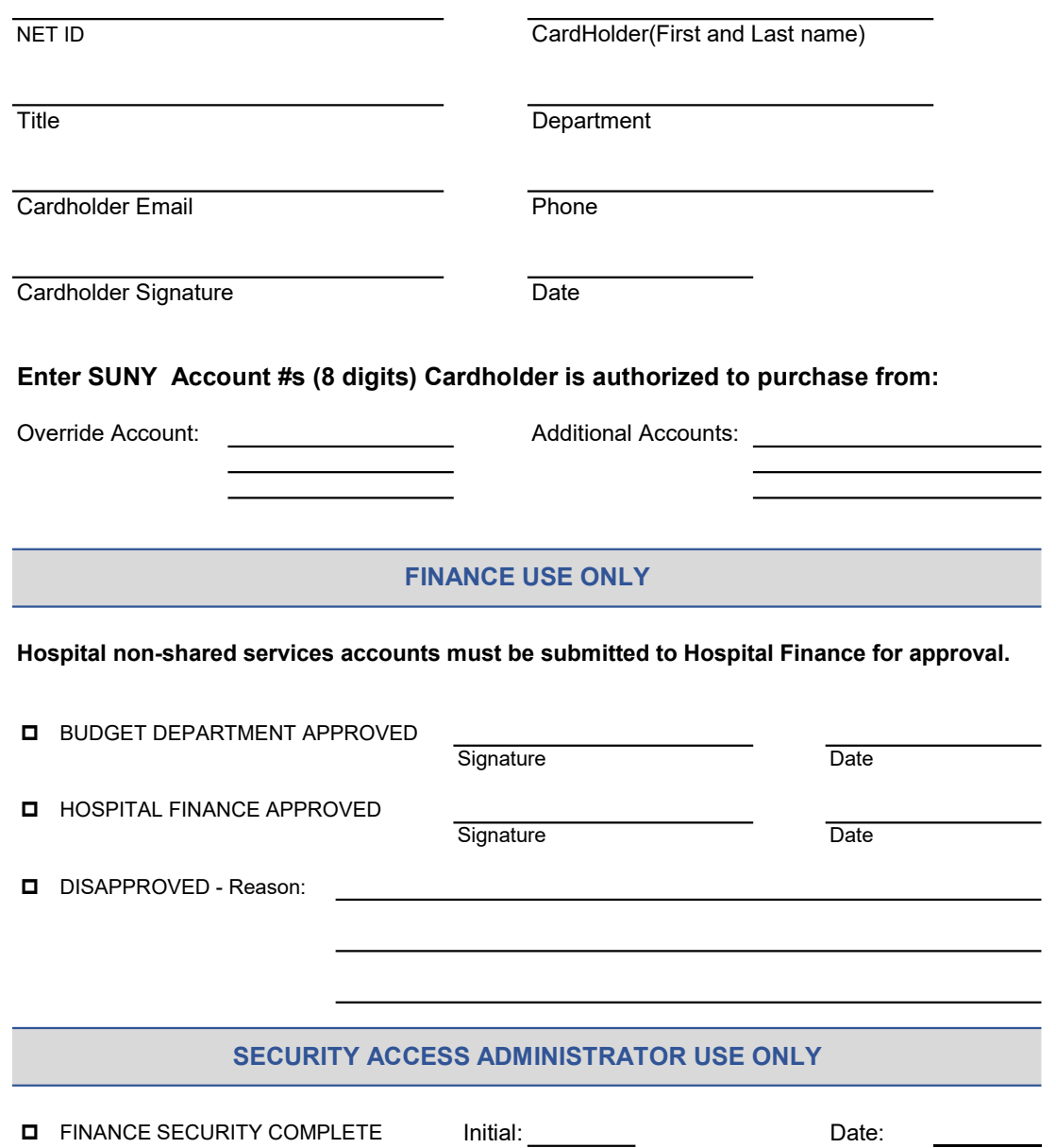